# **5. Merjenje težnega pospeška z uporabo merilne letve**

# **Teorija:**

Prosti pad je pojav, ko na telo deluje le sila gravitacije. Zaradi tega se padajoče telo pospešuje. Gravitacijska sila je posledica interakcije med telesi in je sorazmerna z maso obeh teles. Gravitacijska sila pada z kvadratom razdalje med telesi. V primeru prostega pada, igra ključno vlogo gravitacija med zemljo in padajočim telesom (kovinsko kroglico). S tem, ko se kroglica pospešuje in približuje zemlji, se gravitacijska sila spreminja. V prvem približku to spremembo zanemarimo in privzamemo, da je gravitacijska sila konstantna, določena z gravitacijskim pospeškom (g) in maso telesa (m). V tem primeru je gibanje padajoče kroglice enakomerno pospešeno – II. Newtonov zakon. Pri zgornji poenostavitvi smo zanemarili odstopanja, ki nastanejo zaradi spremembe gravitacijske sile. Pri natančni izpeljavi se izkaže, da je ta razlika mnogo manjša kot je odstopanje, ki je posledica sile zračnega upora padajoče kroglice. Zračni upor zmanjša gravitacijsko silo in posledično pospešek padajočega telesa. Zaradi tega se čas padanja podaljša.

# **Merilno krmilni vmesnik LapPro Vernier.**

Vmesnik **LapPro** služi zajemanju podatkov. Je izredno priročen, prilagodljiv in enostaven za uporabo. Za zajemanje podatkov povežemo vmesnik z računalnikom, vtaknemo vanj enega od senzorjev in poženemo program za zajemanje podatkov. Program samodejno ugotovi, kateri senzor smo priključili. Z računalnikom ga lahko povežemo prek serijskega ali USB priključka. LabPro paket vsebuje naslednje sestavne dele: vmesnik LabPro, serijski PC in USB priključek, 6-voltni AC adapter, sonda za napetost. Za uspešno delovanje vmesnika in senzorjev potrebujemo program Logger Lite. V programu določimo merilno območje in trajanje zbiranja podatkov (5s). Uporabljen senzor program samodejno prepozna. Vse zajete podatke shrani v obliki tabele in nam jih grafično prikaže. Vernierov vmesnik LabPro ima 6 kanalov za zajemanje podatkov: Ima analogne kanale za priključitev več kot 40 različnih senzorjev (več kot 50 000 zajemov na sekundo, 12-bit A/D pretvorba, notranji pomnilnik 12 000 podatkovnih točk), digitalna kanala za priključitev UZ slednika in svetlobnih vrat (8 TTL vhodno/izhodnih linij (4 na vsak DIG/SONIC kanal)), analogni izhod (CH4,±3 V, 100 mA, s funkcijskim generatorjem). Na vrhu vmesnika so trije gumbi.**Transfer** začne pretok podatkov med vmesnikom in TI grafičnim kalkulatorjem. **Quick Set-Up** izbriše vse shranjene podatke v pomnilniku vmesnika, samodejno zazna vrsto senzorjev na posameznem kanalu in jih pripravi za zajemanje podatkov. Uporabljamo ga, ko na LapPro nista priključena niti računalnik niti kalkulator in delamo z Auto ID senzorjev. **Start/Stop** začne zajemati podatke dokler nismo dosegli nastavljenega števila podatkov ali nismo ponovno pritisnili gumba **Start/Stop**. Ta gumb prav tako služi za ročno proženje v določenem načinu zbiranja podatkov.

#### **Svetlobna vrata.**

Na vozičku je nameščena ploščica, ki prekine curek svetlobe v svetlobnih vratih (Slika 4). Vrata so povezana z računalnikom, ki zabeleži čas prekinitve (t1). Ko ploščica pride iz svetlobnih vrat, računalnik ponovno zabeleži čas (t2). Iz razlike časov in znane dolžine ploščice (d), računalnik lahko določi (povprečno) hitrost žoge v $\bar{ }$  = d/(t2 − t1). Dolžino ploščice moramo vpisati v računalnik. Če želimo izmeriti več leg in časovnih intervalov, vzamemo namesto ploščice letev, na kateri so enakomerno razporejene izmenoma prozorne in neprozorne proge. Računalnik beleži čase, ko se curek prekine in ko se zopet pojavi. V tem primeru časovni intervali niso konstantni, pač pa so konstantne poti, ki jih telo opravi v teh intervalih, saj ustrezajo kar širinam svetlih oz. temnih prog.

#### **Hipoteza:**

Z merjenjem časa padanja žoge želimo pokazati da je

- 1. velikost gravitacijskega pospeška 9.81 m/s2 .
- 2. čas padanja odvisen od kvadratnega korena višine: h=gt<sup>2</sup>/2

# **Naloga:**

S pomočjo svetlobnih vrat, merilne letve in vmesnika MKV Vernier izmeri težni pospešek.

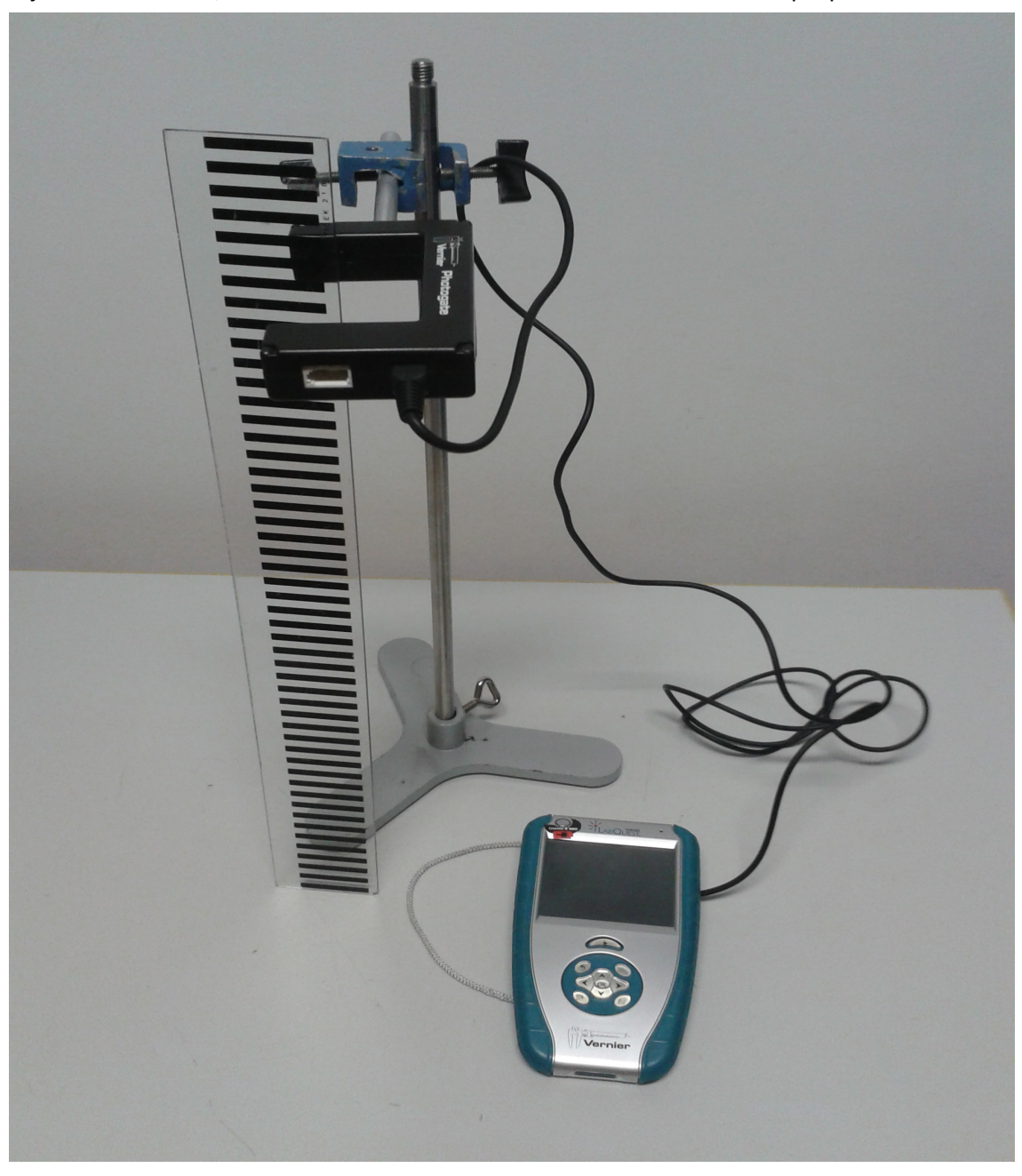

#### **Opis meritve :**

Čas padanja merilne letve skozi svetlobna vrata merimo z merilno krmilnim vmesnikom Vernier. Program bo izpisal tabelo hitrosti v odvisnosti od časa. Višino iz katere spuščamo žogo vsaj štirikrat spremenimo.

#### **Navodila:**

Izberi štiri različne višine v obsegu stojala. Pri vsaki višini izvedi 10 meritev časa padanja . Ne pozabi zapisati mase kroglice, natančnosti inštrumentov, temperature zraka. Oceni natančnost meritve višine.

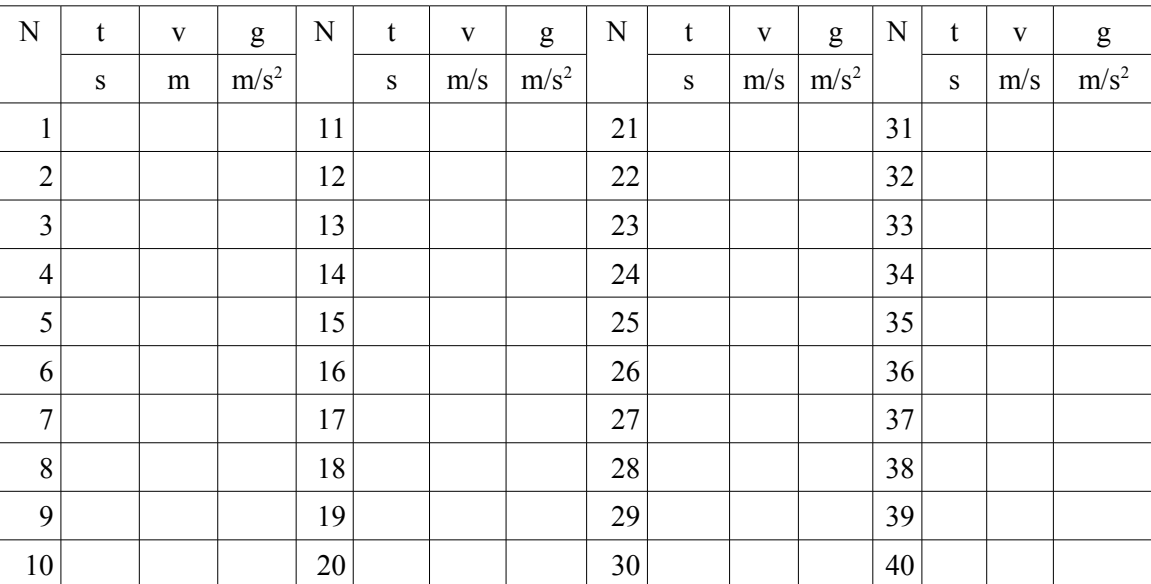

# Tabela 1:

# **Analiza meritev:**

Statistično obdelaj meritve in jih predstavi na grafu hitrosti v v odvisnosti od časa. Pri vsaki višini prikaži povprečno vrednost pospeška. Na grafu prikaži tudi teoretični model in poišči tisto vrednost gravitacijskega pospeška, ki najbolje opiše meritve.

**v(m/s)**